**(iii)** Murata Software

**Q**: What is the outer boundary condition?

**A**: By using the outer boundary condition, Femtet will automatically set a specified boundary condition to the outermost faces where no boundary conditions are set.

On the faces where boundary conditions have been specifically set, those boundary conditions are prioritized over the outer boundary condition.

# Outer Boundary Condition

#### **画面が少** あわりゃくしゃ Fem Model View **Results** Tools Window **し違う**BĶ. Select Face \*  $q\beta + F\beta + -$ **Unite** Move/Rotate  $\blacksquare$  Subtract  $\sim$ 戸. 8  $\Box$ 赋 XY Plane Solid Change  $\alpha$ **B-3** Copy -اتک **Filmtersect**  $+5$  $\bar{6}$ 53 ㅣ **HH** Æ View  $\overline{z}$ Drawing Plane Primitives **Modification Operation Viewpoint Operation** Show **Project Tree** n.  $\mathbf{x}$  $\mathbf{\times}$  $\bigotimes$  New Project: Analysis Model  $\times$ **E-O New Project\*** Filte **Analysis Model\*** Model\* Edit Boundary Condition [Outer Boundary Condition] Model unit: mm/3D 6. Analysis Condition: Thermal/Steady-state **Body Attributes Thermal Thermal** d-7 ao Body\_Attribute\_001 **Body Attribute Data** Symmetry/Conti... Materials **Boundary Condition Type Radiation Setting** n 002 Polycarbonate(P) **Notes EDIT** Material Data  $\bigcap$  Temperature ◯ Thermal Resistance None **2** Boundary Conditions 2 Outer\_Boundary\_Cond<mark>etion</mark>  $\bigcap$ Heat Flux O Measuring Terminal Individual Setting  $\mathbf{r}$ ∔ **Boundary Condition Data**  $\blacksquare$ ○Heat Transfer/Convection (a) Adiabatic (no setting) General Mesh Size : Automatic calcula  $\mathbb{E} \mathbf{X}$  Variables  $\frac{1}{\Box}$  Results - alculation Log No Items to Set **De Field** Coordinate System Copy Window **Table** Favorites **Common DBs**

(D) Murata Software

## Outer Boundary Condition (Default Boundary Condition)

3

#### **O** Murata Software

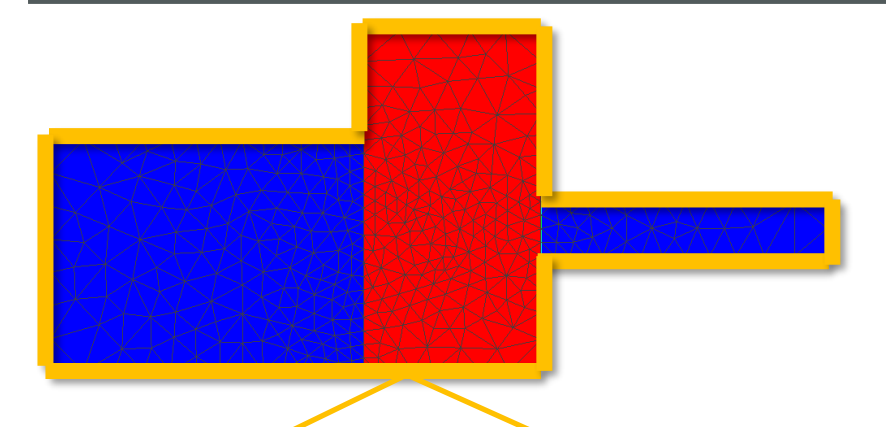

The finite element method requires all the outermost faces of a model to be set with boundary conditions.

If users had to set boundary conditions to all the outermost faces, the setting would be troublesome to the users.

To avoid this problem, Femtet is designed to set the outer boundary condition to the outermost faces where boundary conditions are not set.

### Outer Boundary Condition (Default Boundary Condition)

4

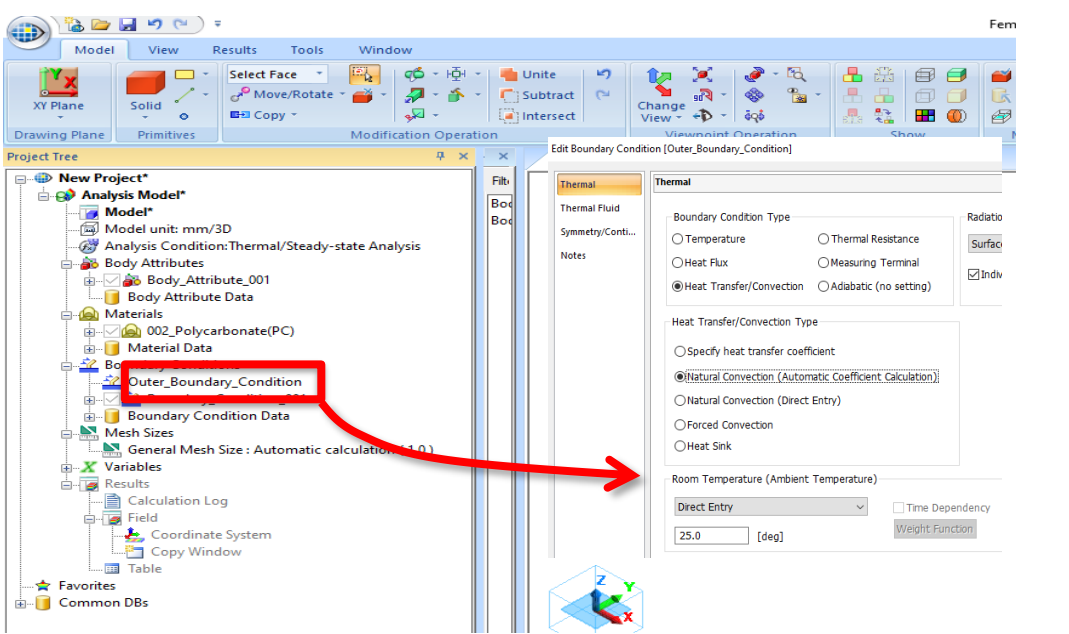

(D) Murata Software

For instance, the heat transfer boundary is easily set.

5

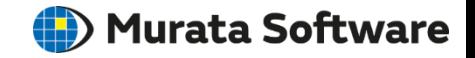

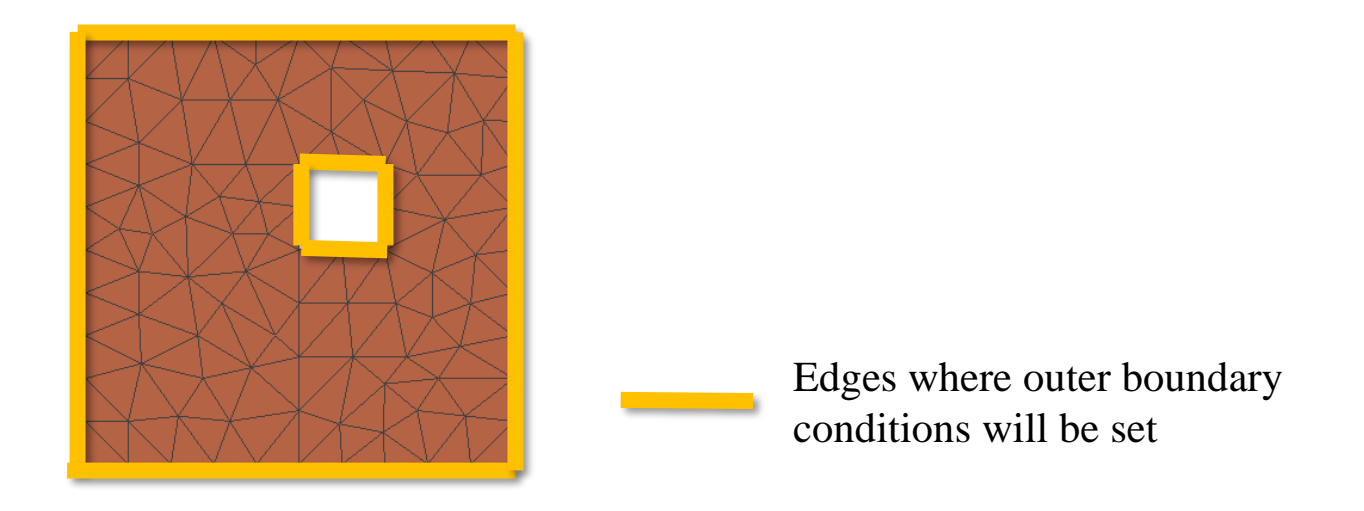

If any boundary condition is not set to the circumference of the inner hole, the outer boundary condition will be set thereto.

If the faces or edges are not in contact with other bodies and not set with any boundary conditions, the outer boundary condition will be applied to them.